## Cheatography

### Red Hat Cheat Sheet by [nextnely](http://www.cheatography.com/nextnely/) via [cheatography.com/71363/cs/18089/](http://www.cheatography.com/nextnely/cheat-sheets/red-hat)

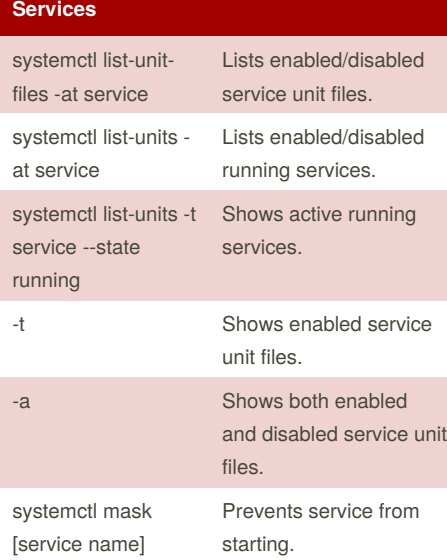

### **Cron**

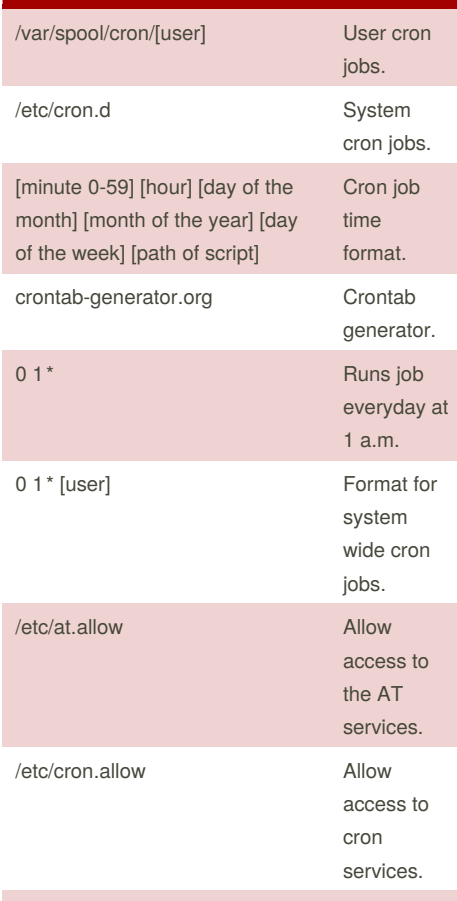

#### /etc/at.deny

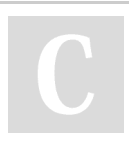

By **nextnely** [cheatography.com/nextnely/](http://www.cheatography.com/nextnely/)

### **Cron (cont)**

#### /etc/cron.deny

```
An empty deny file means nobody is denied.
An empty allow file means nobody is allowed.
If both are missing nobody is allowed.
Root always has access.
```
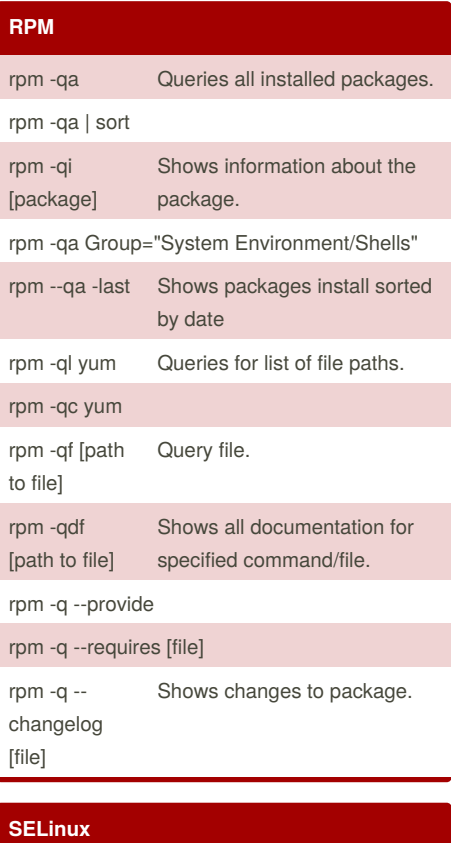

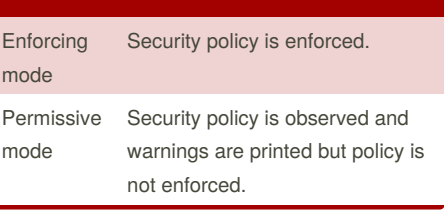

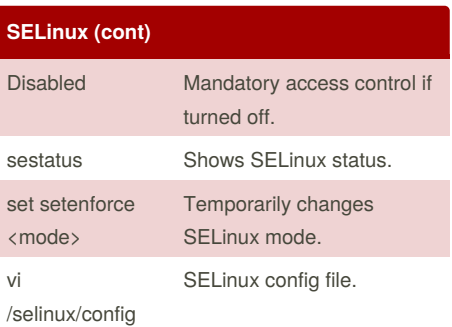

### **Networking**

nmtui graphical network editor

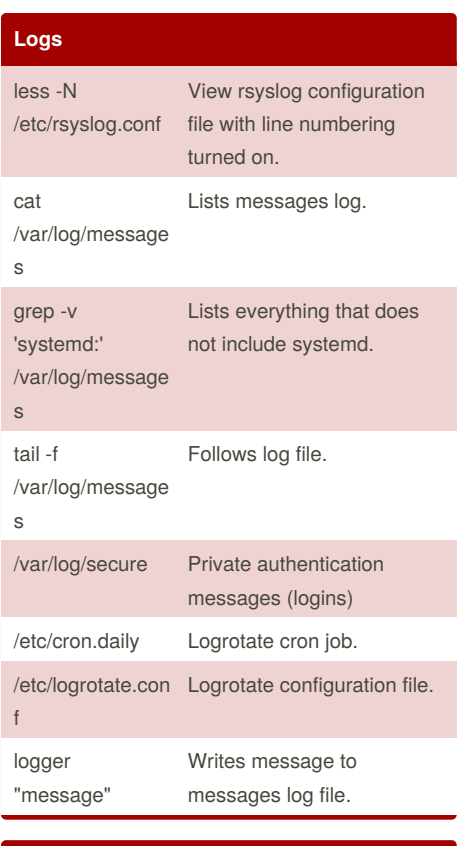

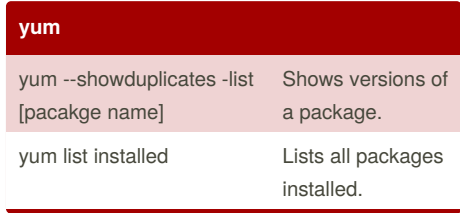

Published 19th December, 2018. Last updated 19th December, 2018. Page 1 of 3.

Sponsored by **Readability-Score.com** Measure your website readability! <https://readability-score.com>

# Cheatography

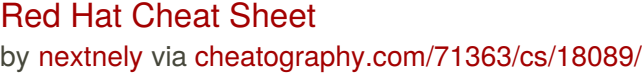

Removes version lock

**yum (cont)**

yum versionlock

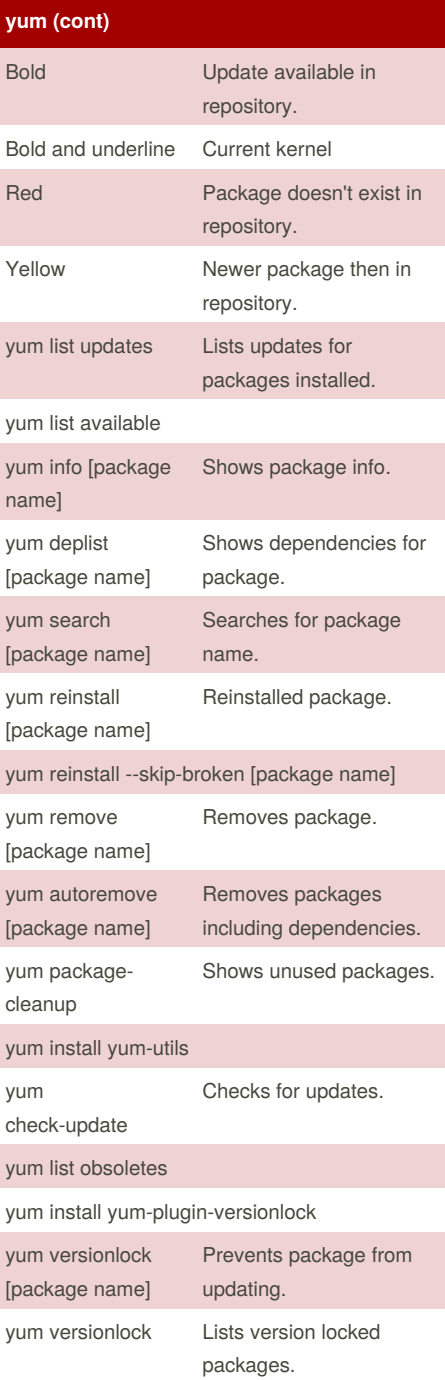

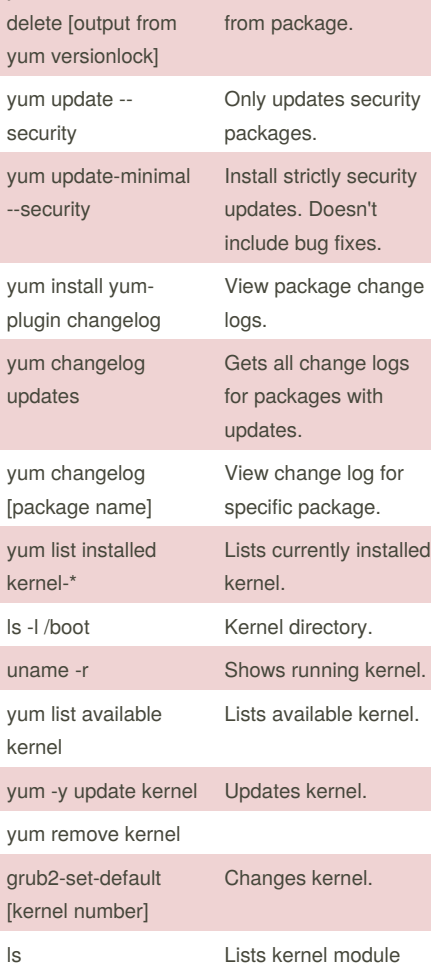

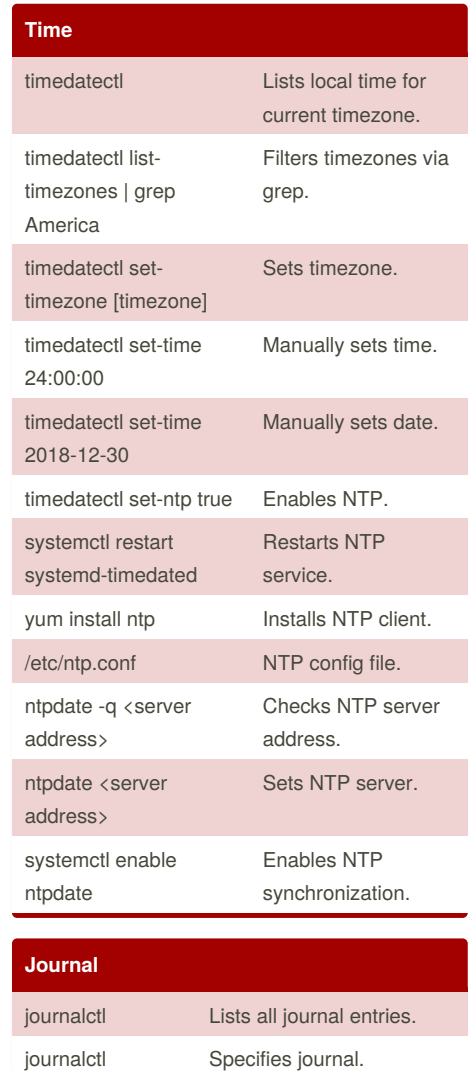

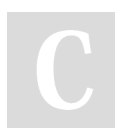

By **nextnely** [cheatography.com/nextnely/](http://www.cheatography.com/nextnely/) Published 19th December, 2018. Last updated 19th December, 2018. Page 2 of 3.

/lib/modules/\$(uname directory.

lsmod Lists modules.

-r)/kernel

Sponsored by **Readability-Score.com** Measure your website readability! <https://readability-score.com>

journalctl -f Tails journal.

Directory for persistent

journals.

/sbin/crond

/var/log/journal

mkdir

# Cheatography

# Red Hat Cheat Sheet

by [nextnely](http://www.cheatography.com/nextnely/) via [cheatography.com/71363/cs/18089/](http://www.cheatography.com/nextnely/cheat-sheets/red-hat)

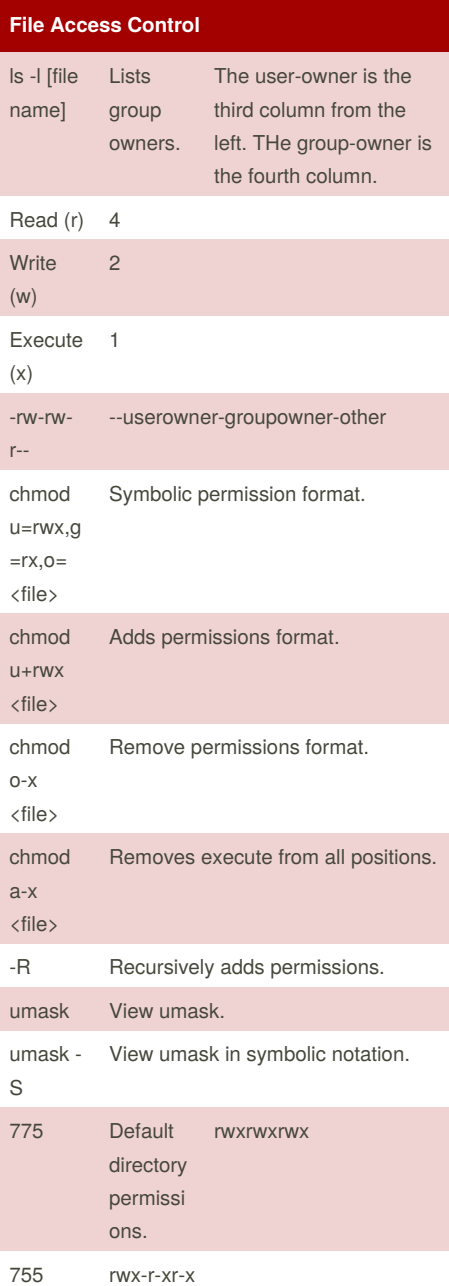

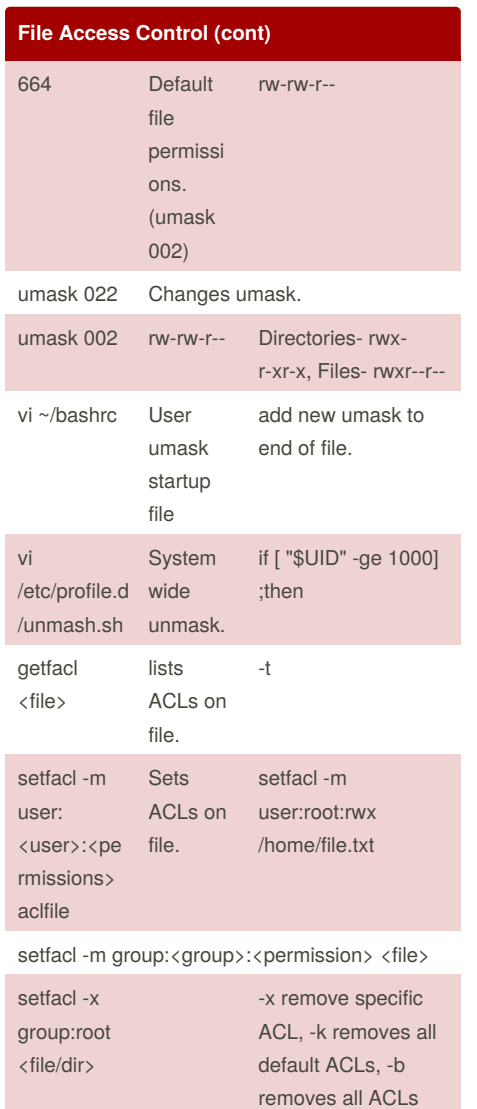

By **nextnely** [cheatography.com/nextnely/](http://www.cheatography.com/nextnely/)

Published 19th December, 2018. Last updated 19th December, 2018. Page 3 of 3.

Sponsored by **Readability-Score.com** Measure your website readability! <https://readability-score.com>